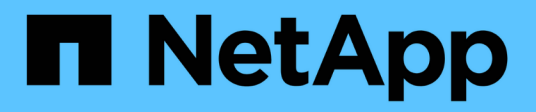

### **Managen Sie RAID-Konfigurationen** ONTAP 9

NetApp April 24, 2024

This PDF was generated from https://docs.netapp.com/de-de/ontap/disks-aggregates/manage-raidconfigs-overview-concept.html on April 24, 2024. Always check docs.netapp.com for the latest.

# **Inhalt**

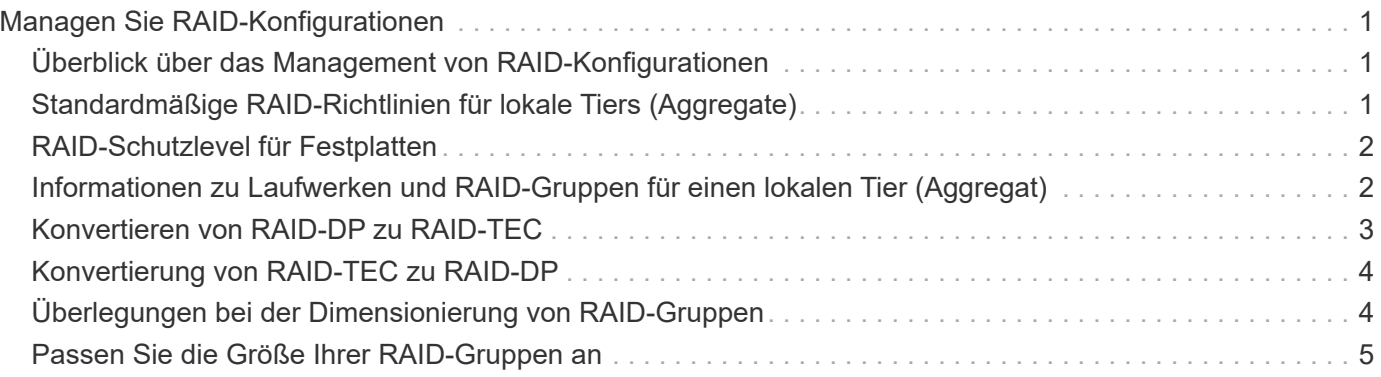

# <span id="page-2-0"></span>**Managen Sie RAID-Konfigurationen**

# <span id="page-2-1"></span>**Überblick über das Management von RAID-Konfigurationen**

Sie können verschiedene Verfahren zum Management von RAID-Konfigurationen in Ihrem System durchführen.

- **Aspekte der Verwaltung von RAID-Konfigurationen**:
	- ["Standardmäßige RAID-Richtlinien für lokale Tiers \(Aggregate\)"](#page-2-2)
	- ["RAID-Schutzlevel für Festplatten"](#page-3-0)
- **Laufwerk und RAID-Gruppen-Informationen für einen lokalen Tier (Aggregat)**
	- ["Informationen zu Laufwerken und RAID-Gruppen für einen lokalen Tier ermitteln \(Aggregat\)"](https://docs.netapp.com/de-de/ontap/disks-aggregates/determine-drive-raid-group-info-aggregate-task.html)
- **RAID-Konfigurationskonvertierungen**
	- ["Konvertieren von RAID-DP zu RAID-TEC"](#page-4-0)
	- ["Konvertierung von RAID-TEC zu RAID-DP"](#page-5-0)
- **RAID-Gruppengröße**
	- ["Überlegungen bei der Dimensionierung von RAID-Gruppen"](#page-5-1)
	- ["Passen Sie die Größe Ihrer RAID-Gruppe an"](#page-6-0)

### <span id="page-2-2"></span>**Standardmäßige RAID-Richtlinien für lokale Tiers (Aggregate)**

RAID-DP oder RAID-TEC ist die Standard-RAID-Richtlinie für alle neuen lokalen Tiers (Aggregate). Die RAID-Richtlinie bestimmt den Paritätsschutz, der bei einem Festplattenausfall vorhanden ist.

RAID-DP bietet Double-Parity-Schutz für den Fall eines Single- oder doppelten Festplattenausfalls. RAID-DP ist die Standard-RAID-Richtlinie für die folgenden lokalen Tier-Typen (Aggregat):

- Rein Flash-basierte lokale Tiers
- Flash Pool: Lokale Tiers
- Leistungsstarke Festplatten (HDD) lokale Tiers

RAID-TEC wird auf allen Festplattentypen und allen Plattformen unterstützt, einschließlich AFF. Lokale Tiers mit größeren Festplatten bieten eine höhere Möglichkeit zum gleichzeitigen Ausfall von Festplatten. Mit RAID-TEC wird dieses Risiko durch Triple-Parity-Schutz behoben, sodass Ihre Daten bis zu drei gleichzeitige Festplattenausfälle überleben können. RAID-TEC ist die Standard-RAID-Richtlinie für lokale Kapazitäts-HDD-Tiers mit Festplatten ab 6 TB.

Jeder Richtlinientyp RAID erfordert eine Mindestanzahl an Festplatten:

- RAID-DP: Mindestens 5 Festplatten
- RAID-TEC: Mindestens 7 Festplatten

# <span id="page-3-0"></span>**RAID-Schutzlevel für Festplatten**

ONTAP unterstützt drei Stufen des RAID-Schutzes für lokale Tiers (Aggregate). Die Stufe des RAID-Schutzes bestimmt die Anzahl der für die Datenwiederherstellung im Falle eines Festplattenfehlenes verfügbaren Parity-Festplatten.

Wenn in der RAID-Gruppe ein Ausfall einer Datenfestplatte ausfällt, kann ONTAP die ausgefallene Festplatte durch eine Ersatzfestplatte ersetzen und über Paritätsdaten die Daten der ausgefallenen Festplatte wiederherstellen.

#### • **RAID4**

Durch den RAID4-Schutz kann ONTAP die Daten von einer ausgefallenen Festplatte innerhalb der RAID-Gruppe mit einer Ersatzfestplatte ersetzen und rekonstruieren.

### • **RAID-DP**

Dank RAID-DP-Schutz kann ONTAP bis zu zwei Ersatzfestplatten benötigen, um die Daten von bis zu zwei gleichzeitigen ausgefallenen Festplatten innerhalb der RAID-Gruppe zu ersetzen und zu rekonstruieren.

### • **RAID-TEC**

Mit RAID-TEC-Schutz kann ONTAP bis zu drei freie Festplatten einsetzen, um die Daten von bis zu drei gleichzeitig ausgefallenen Festplatten innerhalb der RAID-Gruppe zu ersetzen und zu rekonstruieren.

### <span id="page-3-1"></span>**Informationen zu Laufwerken und RAID-Gruppen für einen lokalen Tier (Aggregat)**

Bei einigen Aufgaben der lokalen Ebene (Aggregat) müssen Sie wissen, welche Arten von Laufwerken die lokale Ebene, ihre Größe, Prüfsumme und ihren Status bilden, unabhängig davon, ob sie mit anderen lokalen Tiers geteilt werden, sowie Größe und Zusammensetzung der RAID-Gruppen.

#### **Schritt**

1. Zeigen Sie die Laufwerke für das Aggregat nach RAID-Gruppe an:

storage aggregate show-status *aggr\_name*

Die Laufwerke werden für jede RAID-Gruppe im Aggregat angezeigt.

Sie können den RAID-Typ des Laufwerks (Daten, Parität, dParity) in sehen Position Spalte. Wenn der Position Spalte wird angezeigt shared, Dann wird das Laufwerk gemeinsam genutzt: Wenn es sich um eine Festplatte handelt, ist es eine partitionierte Festplatte; wenn es eine SSD ist, ist es Teil eines Storage-Pools.

```
cluster1::> storage aggregate show-status nodeA_fp_1
Owner Node: cluster1-a
Aggregate: nodeA fp 1 (online, mixed raid type, hybrid) (block checksums)
 Plex: /nodeA fp 1/plex0 (online, normal, active, pool0)
  RAID Group /nodeA fp 1/plex0/rg0 (normal, block checksums, raid dp)
                                          Usable Physical
      Position Disk Pool Type RPM Size Size Status
      -------- ---------- ---- ----- ------ -------- -------- -------
      shared 2.0.1 0 SAS 10000 472.9GB 547.1GB (normal)
      shared 2.0.3 0 SAS 10000 472.9GB 547.1GB (normal)
      shared 2.0.5 0 SAS 10000 472.9GB 547.1GB (normal)
      shared 2.0.7 0 SAS 10000 472.9GB 547.1GB (normal)
      shared 2.0.9 0 SAS 10000 472.9GB 547.1GB (normal)
      shared 2.0.11 0 SAS 10000 472.9GB 547.1GB (normal)
    RAID Group /nodeA_flashpool_1/plex0/rg1
    (normal, block checksums, raid4) (Storage Pool: SmallSP)
                                         Usable Physical
      Position Disk Pool Type RPM Size Size Status
      -------- ---------- ---- ----- ------ -------- -------- -------
      shared 2.0.13 0 SSD - 186.2GB 745.2GB (normal)
      shared 2.0.12 0 SSD - 186.2GB 745.2GB (normal)
8 entries were displayed.
```
### <span id="page-4-0"></span>**Konvertieren von RAID-DP zu RAID-TEC**

Wenn Sie zusätzlichen Schutz durch Triple-Parity wünschen, können Sie von RAID-DP zu RAID-TEC konvertieren. RAID-TEC wird empfohlen, wenn die Größe der Festplatten, die in der lokalen Ebene (Aggregat) verwendet werden, größer als 4 tib ist.

#### **Was Sie benötigen**

Die lokale Ebene (Aggregat), die konvertiert werden soll, muss mindestens sieben Festplatten haben.

#### **Über diese Aufgabe**

Die lokalen Festplatten-Tiers können von RAID-DP zu RAID-TEC konvertiert werden. Dies umfasst Festplatten-Tiers in lokalen Flash Pool Tiers.

#### **Schritte**

1. Vergewissern Sie sich, dass das Aggregat online ist und mindestens sechs Festplatten hat:

storage aggregate show-status -aggregate *aggregate\_name*

2. Konvertieren Sie das Aggregat von RAID-DP zu RAID-TEC:

```
storage aggregate modify -aggregate aggregate_name -raidtype raid_tec
```
3. Überprüfen Sie, ob die Aggregat-RAID-Richtlinie RAID-TEC ist:

```
storage aggregate show aggregate_name
```
### <span id="page-5-0"></span>**Konvertierung von RAID-TEC zu RAID-DP**

Wenn Sie die Größe Ihrer lokalen Ebene (Aggregat) verringern und keine dreifache Parität mehr benötigen, können Sie Ihre RAID-Richtlinie von RAID-TEC in RAID-DP konvertieren und die Anzahl der für RAID-Parität erforderlichen Festplatten reduzieren.

#### **Was Sie benötigen**

Die maximale RAID-Gruppengröße für RAID-TEC ist größer als die maximale RAID-Gruppen-Größe für RAID-DP. Wenn die größte RAID-TEC-Gruppengröße nicht innerhalb der RAID-DP Grenzen liegt, können Sie nicht zu RAID-DP konvertieren.

### **Schritte**

1. Vergewissern Sie sich, dass das Aggregat online ist und mindestens sechs Festplatten hat:

storage aggregate show-status -aggregate *aggregate\_name*

2. Konvertieren Sie das Aggregat von RAID-TEC zu RAID-DP:

storage aggregate modify -aggregate *aggregate\_name* -raidtype raid\_dp

3. Überprüfen Sie, ob die Aggregat-RAID-Richtlinie RAID-DP ist:

storage aggregate show *aggregate\_name*

## <span id="page-5-1"></span>**Überlegungen bei der Dimensionierung von RAID-Gruppen**

Für die Konfiguration einer optimalen RAID-Gruppengröße sind Kompromisse bei den Faktoren erforderlich. Sie müssen entscheiden, welche Faktoren – Geschwindigkeit der RAID-Wiederherstellung, Sicherheit gegen das Risiko von Datenverlusten durch Laufwerksausfall, Optimierung der I/O-Performance und Maximierung des Speicherplatzes – sind am wichtigsten für das (lokale Tier-)Aggregat, das Sie konfigurieren.

Wenn Sie größere RAID-Gruppen erstellen, maximieren Sie den verfügbaren Speicherplatz für Daten-Storage in der gleichen Menge an Storage, die auch für Parität verwendet wird (auch bekannt als "Paritätssteuer"). Andererseits wird die Rekonstruktionszeit erhöht, wenn eine Festplatte in einer größeren RAID-Gruppe ausfällt, was sich auf die Performance über einen längeren Zeitraum auswirkt. Wenn zudem mehr Festplatten in einer RAID-Gruppe vorhanden sind, erhöht sich die Wahrscheinlichkeit eines Ausfalls von mehreren Festplatten innerhalb derselben RAID-Gruppe.

### **HDD- oder Array-LUN-RAID-Gruppen**

Bei der Größenbestimmung Ihrer RAID-Gruppen aus HDDs oder Array LUNs sollten Sie die folgenden Richtlinien beachten:

• Alle RAID-Gruppen in einer lokalen Ebene (Aggregat) sollten die gleiche Anzahl an Festplatten haben.

Obwohl Sie bis zu 50 % weniger oder mehr als die Anzahl der Festplatten in verschiedenen RAID-Gruppen auf einer lokalen Ebene haben können, kann dies in einigen Fällen zu Performance-Engpässen führen, sodass es am besten vermieden wird.

• Der empfohlene Bereich für Festplatten der RAID-Gruppe liegt zwischen 12 und 20.

Aufgrund der Zuverlässigkeit von Performance-Festplatten kann bei Bedarf eine RAID-Gruppe von bis zu 28 Festplatten unterstützt werden.

• Wenn Sie die ersten beiden Richtlinien mit mehreren RAID-Gruppen-Festplattennummern erfüllen können, sollten Sie die größere Anzahl von Festplatten wählen.

### **SSD-RAID-Gruppen in lokalen Flash Pool Tiers (Aggregate)**

Die SSD-RAID-Gruppengröße kann sich von der RAID-Gruppengröße für die HDD RAID-Gruppen in einem lokalen Flash Pool Tier (Aggregat) unterscheiden. In der Regel sollten Sie sicherstellen, dass nur eine SSD-RAID-Gruppe für eine lokale Flash Pool-Ebene vorhanden ist, um die Anzahl der für Parität erforderlichen SSDs zu minimieren.

### **SSD-RAID-Gruppen in lokalen SSD-Tiers (Aggregate)**

Wenn Sie Ihre RAID-Gruppen aus SSDs dimensionieren, sollten Sie die folgenden Richtlinien beachten:

• Alle RAID-Gruppen in einer lokalen Ebene (Aggregat) sollten eine ähnliche Anzahl an Laufwerken aufweisen.

Die RAID-Gruppen müssen nicht genau die gleiche Größe sein, aber Sie sollten vermeiden, jede RAID-Gruppe zu haben, die weniger als die Hälfte der Größe anderer RAID-Gruppen in demselben lokalen Tier ist, wenn möglich.

• Für RAID-DP liegt der empfohlene Bereich der RAID-Gruppen zwischen 20 und 28.

### <span id="page-6-0"></span>**Passen Sie die Größe Ihrer RAID-Gruppen an**

Sie können die Größe Ihrer RAID-Gruppen anpassen, um sicherzustellen, dass Ihre RAID-Gruppen-Größen für die Storage-Menge, die Sie für eine lokale Tier (Aggregat) aufnehmen möchten, geeignet sind.

### **Über diese Aufgabe**

Bei lokalen Standard-Tiers (Aggregate) ändern Sie die Größe von RAID-Gruppen für jeden lokalen Tier separat. Bei lokalen Flash Pool Tiers können Sie die RAID-Gruppengröße für die SSD RAID-Gruppen und HDD RAID-Gruppen unabhängig ändern.

In der folgenden Liste werden einige Fakten zum Ändern der RAID-Gruppengröße beschrieben:

• Wenn die Anzahl der Festplatten oder Array-LUNs in der zuletzt erstellten RAID-Gruppe kleiner als die

neue RAID-Gruppengröße ist, werden Festplatten oder Array-LUNs der zuletzt erstellten RAID-Gruppe hinzugefügt, bis sie die neue Größe erreicht.

- Alle anderen RAID-Gruppen in dieser lokalen Tier bleiben gleich groß, es sei denn, Sie fügen explizit Festplatten zu ihnen hinzu.
- Sie können niemals bewirken, dass eine RAID-Gruppe größer wird als die aktuelle maximale RAID-Gruppengröße für den lokalen Tier.
- Sie können die Größe der bereits erstellten RAID-Gruppen nicht verringern.
- Die neue Größe bezieht sich auf alle RAID-Gruppen in dieser lokalen Tier (oder, bei einer lokalen Flash Pool-Ebene, alle RAID-Gruppen für den betroffenen RAID-Gruppentyp – SSD oder HDD).

#### **Schritte**

1. Verwenden Sie den entsprechenden Befehl:

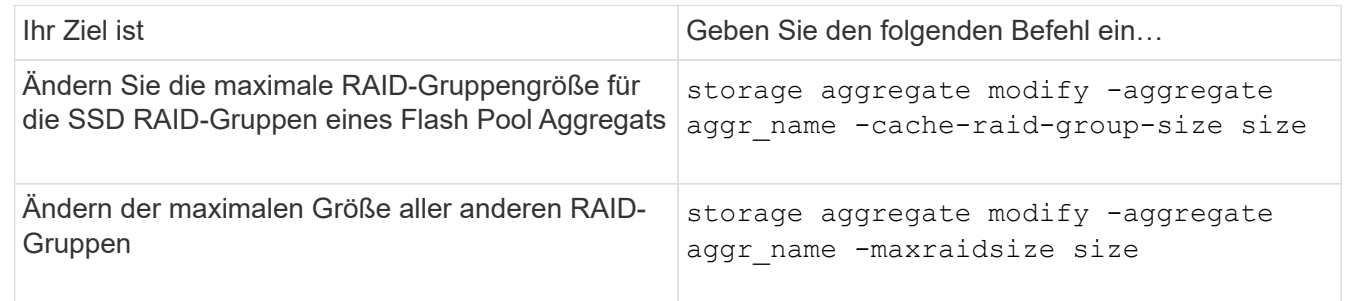

#### **Beispiele**

Mit dem folgenden Befehl wird die maximale RAID-Gruppengröße des Aggregats n1\_a4 auf 20 Festplatten oder Array-LUNs geändert:

```
storage aggregate modify -aggregate n1 a4 -maxraidsize 20
```
Mit dem folgenden Befehl wird die maximale RAID-Gruppengröße der SSD Cache RAID-Gruppen des Flash Pool Aggregats n1\_Cache\_a2 auf 24 geändert:

```
storage aggregate modify -aggregate n1_cache_a2 -cache-raid-group-size 24
```
### **Copyright-Informationen**

Copyright © 2024 NetApp. Alle Rechte vorbehalten. Gedruckt in den USA. Dieses urheberrechtlich geschützte Dokument darf ohne die vorherige schriftliche Genehmigung des Urheberrechtsinhabers in keiner Form und durch keine Mittel – weder grafische noch elektronische oder mechanische, einschließlich Fotokopieren, Aufnehmen oder Speichern in einem elektronischen Abrufsystem – auch nicht in Teilen, vervielfältigt werden.

Software, die von urheberrechtlich geschütztem NetApp Material abgeleitet wird, unterliegt der folgenden Lizenz und dem folgenden Haftungsausschluss:

DIE VORLIEGENDE SOFTWARE WIRD IN DER VORLIEGENDEN FORM VON NETAPP ZUR VERFÜGUNG GESTELLT, D. H. OHNE JEGLICHE EXPLIZITE ODER IMPLIZITE GEWÄHRLEISTUNG, EINSCHLIESSLICH, JEDOCH NICHT BESCHRÄNKT AUF DIE STILLSCHWEIGENDE GEWÄHRLEISTUNG DER MARKTGÄNGIGKEIT UND EIGNUNG FÜR EINEN BESTIMMTEN ZWECK, DIE HIERMIT AUSGESCHLOSSEN WERDEN. NETAPP ÜBERNIMMT KEINERLEI HAFTUNG FÜR DIREKTE, INDIREKTE, ZUFÄLLIGE, BESONDERE, BEISPIELHAFTE SCHÄDEN ODER FOLGESCHÄDEN (EINSCHLIESSLICH, JEDOCH NICHT BESCHRÄNKT AUF DIE BESCHAFFUNG VON ERSATZWAREN ODER -DIENSTLEISTUNGEN, NUTZUNGS-, DATEN- ODER GEWINNVERLUSTE ODER UNTERBRECHUNG DES GESCHÄFTSBETRIEBS), UNABHÄNGIG DAVON, WIE SIE VERURSACHT WURDEN UND AUF WELCHER HAFTUNGSTHEORIE SIE BERUHEN, OB AUS VERTRAGLICH FESTGELEGTER HAFTUNG, VERSCHULDENSUNABHÄNGIGER HAFTUNG ODER DELIKTSHAFTUNG (EINSCHLIESSLICH FAHRLÄSSIGKEIT ODER AUF ANDEREM WEGE), DIE IN IRGENDEINER WEISE AUS DER NUTZUNG DIESER SOFTWARE RESULTIEREN, SELBST WENN AUF DIE MÖGLICHKEIT DERARTIGER SCHÄDEN HINGEWIESEN WURDE.

NetApp behält sich das Recht vor, die hierin beschriebenen Produkte jederzeit und ohne Vorankündigung zu ändern. NetApp übernimmt keine Verantwortung oder Haftung, die sich aus der Verwendung der hier beschriebenen Produkte ergibt, es sei denn, NetApp hat dem ausdrücklich in schriftlicher Form zugestimmt. Die Verwendung oder der Erwerb dieses Produkts stellt keine Lizenzierung im Rahmen eines Patentrechts, Markenrechts oder eines anderen Rechts an geistigem Eigentum von NetApp dar.

Das in diesem Dokument beschriebene Produkt kann durch ein oder mehrere US-amerikanische Patente, ausländische Patente oder anhängige Patentanmeldungen geschützt sein.

ERLÄUTERUNG ZU "RESTRICTED RIGHTS": Nutzung, Vervielfältigung oder Offenlegung durch die US-Regierung unterliegt den Einschränkungen gemäß Unterabschnitt (b)(3) der Klausel "Rights in Technical Data – Noncommercial Items" in DFARS 252.227-7013 (Februar 2014) und FAR 52.227-19 (Dezember 2007).

Die hierin enthaltenen Daten beziehen sich auf ein kommerzielles Produkt und/oder einen kommerziellen Service (wie in FAR 2.101 definiert) und sind Eigentum von NetApp, Inc. Alle technischen Daten und die Computersoftware von NetApp, die unter diesem Vertrag bereitgestellt werden, sind gewerblicher Natur und wurden ausschließlich unter Verwendung privater Mittel entwickelt. Die US-Regierung besitzt eine nicht ausschließliche, nicht übertragbare, nicht unterlizenzierbare, weltweite, limitierte unwiderrufliche Lizenz zur Nutzung der Daten nur in Verbindung mit und zur Unterstützung des Vertrags der US-Regierung, unter dem die Daten bereitgestellt wurden. Sofern in den vorliegenden Bedingungen nicht anders angegeben, dürfen die Daten ohne vorherige schriftliche Genehmigung von NetApp, Inc. nicht verwendet, offengelegt, vervielfältigt, geändert, aufgeführt oder angezeigt werden. Die Lizenzrechte der US-Regierung für das US-Verteidigungsministerium sind auf die in DFARS-Klausel 252.227-7015(b) (Februar 2014) genannten Rechte beschränkt.

### **Markeninformationen**

NETAPP, das NETAPP Logo und die unter [http://www.netapp.com/TM](http://www.netapp.com/TM\) aufgeführten Marken sind Marken von NetApp, Inc. Andere Firmen und Produktnamen können Marken der jeweiligen Eigentümer sein.